# **Anlage 1 der Abrechnungsrichtlinien der Kassenärztlichen Vereinigung Thüringen**

# **Richtlinien zur KVDT-Abrechnung der Kassenärztlichen Vereinigung Thüringen (Einheitlicher Datenaustausch zwischen Arztpraxis und Kassenärztlicher Vereinigung)**

## **§ 1 Allgemeine Richtlinien KVDT**

(1) Die an der vertragsärztlichen Versorgung teilnehmenden Ärzte, ärztlich geleiteten Einrichtungen und medizinischen Versorgungszentren haben die für die Abrechnung der Leistungen notwendigen Angaben entsprechend der Richtlinie der KBV für den Einsatz von IT-Systemen in der Arztpraxis zum Zweck der Abrechnung gemäß § 295 Abs. 4 SGB V im Wege elektronischer Datenübertragung oder maschinell verwertbar auf Datenträgern zu übermitteln.

Die Quartalsabrechnungen sind betriebsstättenbezogen abzurechnen. Dabei gilt, dass die Behandlungsfälle aus mehreren Betriebsstätten einer Praxis in einer Abrechnungsdatei enthalten sein sollen. Je Betriebsstätte darf grundsätzlich nur eine Abrechnungsdatei je Quartal eingereicht werden.

- (2) Die Arztpraxis ist verpflichtet darauf zu achten, dass die eingesetzte Praxissoftware über eine aktuelle Zulassungsnummer der Kassenärztlichen Bundesvereinigung verfügt.
- (3) Die Arztpraxis ist verpflichtet, für das abzurechnende Quartal das jeweils gültige Prüfmodul sowie die gültigen bundeseinheitlichen Stammdaten entsprechend den Vorgaben der KBV einzusetzen. Die jeweils aktuelle KV-Spezifika-Stammdatei der KV Thüringen ist vom Praxisverwaltungssystem zu verwenden.
- (4) Bei Verstoß gegen die Regelungen dieser Richtlinie kann eine KVDT-Abrechnung von der KV Thüringen abgewiesen werden.
- (5) Entsprechend den Regelungen des § 73 Absatz 8 SGB V dürfen für die EDV-gestützte Erstellung von Verordnungen nur noch solche Arzneimittelsoftware bzw. solche Arzneimitteldatenbanken zum Einsatz gelangenfür die eine entsprechende Zertifizierung der KBV vorliegt.

# **§ 2 Bestimmungen zur EDV-gestützten Quartalsabrechnung**

#### **(1) Abrechnungsmedium**

Bei der KV Thüringen können die KVDT-Abrechnungsdateien neben der Online-Übertragung mittels KVTOP über folgende Medien eingereicht werden:

- Online-Übertragung
- CD-ROM oder DVD-ROM, nach Vereinbarung
- Diskette (3,5 Zoll; 2HD; 1,4 MB)

#### **(2) Aufbau des Dateinamens/ Anzahl der abzurechnenden Datenpakete**

Die einzureichende Abrechnungsdatei unterliegt den Vorgaben der KBV hinsichtlich der Namenskonvention und des Aufbaus:

# **Zhh999999999**\_TT.MM.JJJJ\_hh.mm.CON

**Z** Standardwert (Z ≙ ISO 8859-15 Code )<br> **hh** enthaltene Datenpakete in hexadezima enthaltene Datenpakete in hexadezimaler Darstellung (01 ≙ ADT-Datenpaket) **999999999 9-stellige (Neben)Betriebsstättennummer** TT.MM.JJJJ\_hh.mm Zeitstempel CON Dateinamenserweiterung für KVDT-Container-Datei

Die erstellte Abrechnungsdatei ist vor Einreichung bei der KV Thüringen mit dem jeweils aktuellen KBV-Prüfmodul zu überprüfen. Nach dieser Überprüfung ist die Abrechnungsdatei mit Hilfe des KBV-Kryptomoduls zu verschlüsseln. Zur Vermeidung von Folgedateifehlern ist die Datenkompression im Kryptomodul ausnahmslos anzuwenden.

Durch die Verschlüsselung mit dem KBV-Kryptomodul verändert sich die Größe der Abrechnungsdatei. Die Dateierweiterung wird von .CON in .CON.XKM geändert.

Ist es aufgrund der Dateigröße notwendig, dass mehrere Zieldateien angelegt werden müssen, so erhält der Dateiname eine abschließende Dateierweiterung, in der eine laufende Nummer vermerkt ist.

## **(3) Einreichung der Abrechnungsdaten**

Die KVDT-Abrechnungen sind zusammen mit den ggf. notwendigen Behandlungsscheinen einzureichen.

Beschriftung von Datenträgern:

Disketten erhalten Aufkleber, in dem dafür vorgesehenen Bereich der Diskette. Es ist darauf zu achten, dass die Speichermedien durch Aufkleber o. ä. nicht beschädigt werden. Die Aufkleber enthalten folgende Angaben:

- Praxisstempel alternativ Arztname (Betriebsstättenbezeichnung),
- Betriebsstättennummer(n),
- Quartal, ggf. laufende Nummer der Diskette.

CDs oder DVDs benötigen für die korrekte Zuordnung zur Praxis folgende Angaben auf der Oberseite, aufgetragen mittels CD/DVD-Marker bzw. beschriftet.

- Betriebsstättennummer(n),
- Quartal.

Bei CDs oder DVDs sind keine Aufkleber und keine Arztstempel direkt auf die Disk aufzutragen!

Es ist darauf zu achten, dass die Betriebsstättennummer deutlich lesbar ist. Bei Praxen mit mehreren Betriebsstätten sind alle Betriebsstättennummern auf dem Datenträger anzugeben, deren Daten in der Abrechnungsdatei enthalten sind.

Duplikate sind als solche zu kennzeichnen.

Praxen, die zusätzlich elektronische Dokumentationen per Datenträger einreichen, ergänzen die Beschriftung des Abrechnungsdatenträgers mit dem Vermerk "**Abrechnung**" bzw. "**ABR**".

Die Dokumentationsdatenträger werden unter Angabe der Dokumentationsart in gleicher Weise beschriftet:

für die Dokumentation Hautkrebs-Screening: HKSC

#### **(4) Archivierungsfrist der Abrechnungs-Datenträger (Sicherheitskopie) in der Praxis**

Entsprechend der Richtlinie der KBV für den Einsatz von IT-Systemen in der Arztpraxis zum Zweck der Abrechnung gemäß § 295 Abs. 4 SGB V müssen die Kopien der Abrechnungsdateien **16** Quartale aufbewahrt werden.

# **§ 3 Datenpaket-ADT**

Gemäß der KVDT-Datensatzbeschreibung ist bei der Quartalsabrechnung nur eine Datei als Inhalt des Datenträgers statthaft.

# **(1) Kostenträger**

1. Die für die einzelnen Kostenträger geltenden Gebührenordnungen, Abrechnungsarten und Werte für den Versichertenstatus ergeben sich aus der Kostenträgerstammdatei und der KV-Spezifika-Stammdatei.

2. Kostenträgerabrechnungsbereich

Im Bereich der KV Thüringen sind gemäß KV-Spezifika-Stammdatei nur folgende Werte für den Kostenträgerabrechnungsbereich zu verwenden:

- 00 = Defaultwert
- 01 = Sozialversicherungsabkommen (SVA)
- 02 = Bundesversorgungsgesetz (BVG)
- 03 = Bundesentschädigungsgesetz (BEG)

## 3. Abrechnungsgebiet

Die Abrechnungsgebiete werden in der KV Thüringen nicht differenziert.

# **(2) Tagtrennung**

Trotz bestehender Verpflichtung, bei mehreren Patientenkontakten am Tag, diese Kontakte mittels Uhrzeitangaben zu kennzeichnen, ist die sogenannte Tagtrennung bei der Erfassung von Gebührenordnungspositionen in Thüringen nicht statthaft.

### **§ 4 Bestimmungen zur elektronischen Dokumentation im Rahmen der Qualitätssicherung eHKS**

- (1) Vor dem Einsatz der Software zur Erstellung von Dokumentationen im Rahmen der Qualitätssicherung muss die entsprechende Schnittstelle von der KBV-Prüfstelle begutachtet und zertifiziert sein.
- (2) Alle von der KBV für diese Schnittstelle vorgegebenen Änderungen sind vom Software-Anbieter fristgerecht umzusetzen.
- (3) Die erstellten Dokumentationsdateien sind vor Einreichung bei der KV Thüringen mit dem jeweils aktuellen KBV-Prüfmodul zu überprüfen.

Anschließend werden die Einzeldateien der jeweiligen Schnittstellen in einer Archivdatei zusammengefasst.

Archivdateien unterliegen folgender Namenskonvention und folgendem Aufbau:

939999999 JJJJMMTThhmmss\_1\_eHKS.zip für das Hautkrebs-Screening

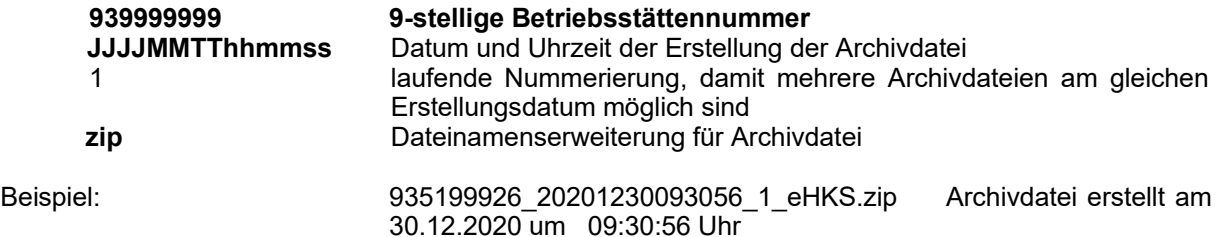

Die Archivdatei ist mit Hilfe des KBV-Kryptomoduls zu verschlüsseln. Die Dateierweiterung wird von .zip in .zip.xkm geändert. Die Begleitdatei (Dateierweiterung .idx) muss nicht eingereicht werden.

Beispiel: 935199926 20201230093056 1 eHKS.zip.xkm die oben genannte Datei verschlüsselt für den Versand für elektronisches Hautkrebsscreening 30.12.2020 um 9:30:56 Uhr

- (4) Die einzureichenden Dokumentationsdateien können neben der Online-Übertragung mittels KVTOP über folgende Medien eingereicht werden:
	- CD-ROM oder DVD-ROM
	- Diskette (3,5 Zoll; 2HD; 1,4 MB)
- (5) Bei Praxen mit mehreren Betriebsstätten sind auf dem Datenträger neben der Hauptbetriebsstättennummer auch die in der Dokumentationsdatei ggf. enthaltenen Nebenbetriebsstättennummern anzugeben.